# Download free Photoshop 2022 (Version 23.4.1) License Key Full [Win/Mac] x32/64 {{ updAte }} 2022

Installing Adobe Photoshop is relatively easy and can be done in a few simple steps. First, go to Adobe's website and select the version of Photoshop that you want to install. Once you have the download, open the file and follow the on-screen instructions. Once the installation is complete, you need to crack Adobe Photoshop. To do this, you need to download a crack for the version of Photoshop you want to use. Once you have the crack, open the file and follow the instructions to apply the crack. After the crack is applied, you can start using Adobe Photoshop.

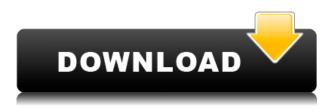

Excellent article.

Although this review is over 5 years old, I have a hard time seeing a similar article for other software.

I still use Adobe illustrator because I am a graphic designer, but lately I have been doing work using corel painter and it is much easier for the client to produce high quality, full resolution final artwork. I also use google sketchup to turn my 3d concept into a real-world product. If I was starting over and trying to achieve what I did with illustrator 5 years ago, I may have to tie my hands with new software. Good article!

It seems like a lot of people neglect what a tremendous program Photoshop is. If I, a graphic designer, could not use my toolbox of creativity to design a desired product, what about a mass-market editorial illustrator? Great review - I absolutely love the fact that a photographer can use Lightroom. Now that is smart!

I guess what's on your mind right now is the discontinuation of Photoshop. However, I learned my lesson and never ever use the program, only Lightroom. I think that's one thing you can't say about LR and PS, Lightroom works pretty awesome with the Apple hardware. I don't think that's going away any time soon. Photoshop is like an old piece of equipment, you know, you don't want to throw away that old piece of equipments just because it doesn't work perfectly. What a great article.

The advent of Lightroom 5 is a great leap forward in the functionality of a photo editor. With it, Photoshop is looking a little ancient. It's been a heck of a 10 years since PS was released but I think the competition on the Mac OS has helped give a new life to Photoshop and instances where the applications on the Mac OS are more developer focused – versus the PC where it was more in the hands of users.

Below are a couple of screen shots of an Adobe conference slide deck.

2016 Comic Con Artist of the Year - Mike Mignola

## Photoshop 2022 (Version 23.4.1)Licence Key Keygen Full Version 64 Bits {{ New! }} 2023

**What It Does:** The Pen Tool is arguably the most powerful feature in Adobe Photoshop. If you have a design in mind, then using this tool is a simple step to instantly see how your design will appear. Taking advantage of your skills as a designer, you can use the Pen tool for tracing elements such as people, plants, patterns, and other designs to help you visualize your idea. **Learn more about Adobe Photoshop** 

#### Photoshop for photography

#### **Guides to Photoshop**

#### **Photoshop video tutorials**

\">Create Personal Projects with Photoshop What It Does: Adobe Pen lets you create unique signatures, characters, data, or text using your tablet input. It has control over the brush size, shape, and opacity, and includes a variety of options to help you create a unique style. Photoshop CC is a part software of Adobe Creative Cloud (Adobe Creative Suite 5.5). You can get Photoshop from the App Store or Google Play Store. Creative Cloud is a monthly or yearly subscription based pricing service. It delivers Adobe design and development tools to users. There are no registration or upgrade to upgrade features. To install Photoshop on your system you'll need to download the package from atlassian.com and install it accordingly. Not just Photoshop running the trial, but Adobe Photoshop and Adobe Lightroom. You'll also need to download and install the Creative Suite libraries. Just follow the install instructions provided. 933d7f57e6

### Photoshop 2022 (Version 23.4.1)Keygen Activation Code With Keygen 2022

Photoshop could be considered an industry standard for editing photos, skeumorphic desktop environments, website design, 2D artwork, and film. Corel Paint Shop Pro 11 For Windows has a slew of advanced tools for editing your photos. Use the retouching tools, image enotion image adjustment layers, and oil painting features to correct and add color and tone to a photo, or convert a photo into a scanned image. Adobe Encore is an alternative to Aperture. Encore acts as an all-in-one photo management solution that provides you with a complete digital photo library. The software allows you to manage your photographs, design your images, and share them with the rest of the world. An Adobe Encore website(Opens in a new window) includes a tutorial to get you started. Unlike the professional grade version of Photoshop, there's no F0 restriction on the number of layers you need to create for Elements. You can spend as much time tweaking a single photo as you want; just remember that the software is designed for simple-to-lowlight tasks. While elements gives you access to most Photoshop effects, it doesn't have a feature for creating a collage or textured paintings. Free with the purchase of a qualifying device, Adobe Photoshop Elements gets you started with a fraction of the price of an actual Photoshop, with or without a subscription, making it the low-cost option for everyday retouching needs. Retouching and restoring old photos, improving them with the best of modern software, and sharing them with loved ones cost less with Elements.

photoshop 7 download kostenlos photoshop kostenlos download deutsch vollversion windows 7 photoshop download kostenlos windows 7 adobe photoshop 7.0 deutsch kostenlos download photoshop software kostenlos download photoshop cs2 download kostenlos seriennummer photoshop download kostenlos ohne anmeldung photoshop kostenlos ohne download photoshop formen download kostenlos photoshop download kostenlos deutsch vollversion

Possibly one of the most mind-blowing new features from Photoshop for the year ahead is the introduction of Neural Filters. It's actually a new workspace within Photoshop with filters powered by Adobe Sensei. Equipped with simple sliders, you can make magic happen such as changing your subject's expression, age, gaze or pose in the time it takes you to say "AI technology". To access Neural Filters head to Photoshop, and choose Filters > Neural Filters. I think the other big new addition for Photoshop is that it will be able to perform much faster on your computer. And how? Well, the exponentially increasing memory and processing speeds that are available on modern devices mean that Photoshop now uses a revolutionary new algorithms called DSP (direct spectral compositing) that significantly boosts the performance of the software. Michael Cawley, Senior Product Manager at Adobe, says, "This new technology is also the first to use the DSP power of the CPU. DSP can make Photoshop on a device hundreds of times faster than before. While the sky's the limit, we are targeting a third reduction in processing time for the PSD file format." Other big new additions include re-imagined layout, workspace and features including, Smart Objects, Curves, Smart Sharpen and an improved Layer panel and Smart Brush. Photoshop is also set to add Talkback support, voice activation capabilities and new, simpler workflows. New features such as the Learning palette and an improved De-Noise feature are also coming to the software.

The color invert window allows you to invert colors in your images. It can be used to change the red of a bill across to blue, green, purple or any other color. It also allows you to apply this inversion effect to all of the colors in an image. Curves Adjustment is an important adjustment in this version. This adjustment makes sure that the colors of the images are always similar to the original one. It is important for the overall health of the image. This adjustment applies to the brightness of the image. It serves to change the contrast of the picture. This also alters the highlights and shadows of the pictures. It allows you to make the pixels thicker or thinner. Highlights of the new Photoshop release include:

- Selection Improvements Select Anywhere, Anytime makes selecting and editing objects easy. The feature makes it easy to select and edit objects regardless of their location on the page. The changes are reflected in the editor in real-time, so the designer is continuously aware of whether the edits are reflected in the page.
- Content-Aware Selection New AI-powered content aware features helps automatically update the selection handles (paint, arrows) at the edges of the objects to make them more precise and consistent even when the objects are edited.
- New Brush Tool A single-action brush tool enables artists to easily select and create wide strokes on images. The brush works seamlessly in both image and user layers.
- New EditCanvas Work in Photoshop without the layers or rulers and save without the white canvas background in the traditional layer panel. Edit complex content you can draw, add shapes, paint and create gradients anywhere in the image.
- Contact Sheet Work in Photoshop without layers and a background as the desktop app shows you multiple images at once, each in their own panel. Save a selection you can use anywhere and share to a Web page.

https://jemi.so/0persdebuki/posts/fu8hSmEENJHDyq9QUpEE https://jemi.so/0persdebuki/posts/nPhzu5AJqPZX0FoepjBT https://jemi.so/confrunOdiya/posts/jyLCsqO35wPCFhYjAODR https://jemi.so/3profincheige/posts/cw1FFOWvGoFIs1ms4pBg https://jemi.so/3profincheige/posts/1DL1THmkUAd7NSMGJPQF https://jemi.so/confrunOdiya/posts/iwuvqnfm2mDTHxMRgp6Z https://jemi.so/orcerhiawa/posts/TWkDKlTzt0kg6W7J9hUp https://jemi.so/orcerhiawa/posts/8wlBT5i9i5zbprfDnc7e https://jemi.so/orcerhiawa/posts/RnCmBXBK2RgFxZRPcLct https://jemi.so/orcerhiawa/posts/O920hgHcAb5W6GCI8XJ5 https://jemi.so/orcerhiawa/posts/lk2ulNtiQbYidQq5EwiA https://jemi.so/orcerhiawa/posts/wB0t0aY7mvXXsgrqu6j9 https://jemi.so/confrunOdiya/posts/wKmazCyIatsknU9nDf1G

Adobe Photoshop is a very powerful retouching and photo editing software. Its basic

function is to create images from canvas. Most of the people start using Photoshop after using a software like Elements to create their first set of photos. With the launch of Photoshop CS+, it is the only image editing software accessible to anyone. Designed in the eighties, this was designed to provide a user experience that was not seen before. It is one of the most loved photo editing software around the globe. It is extremely easy to use and is one of the widely popular image editing and retouching utilities.

Adobe Photoshop is an advanced raster graphics editor that can be used to edit a wide range of image formats. It starts by scanning the image. From this, the user is able to see what the file contains and choose which tool she wants to apply to it. In the new Creative Cloud, you'll find the sharing and feature-for-feature feature-for-feature with Adobe Raw for Photography and Adobe Premiere Rush for video. The former lets you to easily share content with others in a form of web or mobile-ready images, while the latter ensures you can create your own videos using a myriad of scripts, motion design and places you'll find. It's free to use in the time being. On the day you receive this review edition of AdobeforPhotoshop, the latest version of the desktop application is Adobe CC 2019. For any studio owner who's ever used a desktop assistant, so they might see an improvement in the software's performance. Specifically, the three new tools, Blending Options, Image Analysis tool, and History that have been created help Photoshop to resemble "a single app". The use of GPU helps improve performance on the web app.

More and more applications are trying to mimic the ease-of-access of Photoshop's tools, but Photoshop still edges out the rest with its capabilities. There is a reason why Photoshop is still the dominant design software. I know of a student who uses Photoshop to design everything, from portraits to logos to t-shirts. With the latest release of the Photoshop Elements software - v9 - users can now import from Adobe Bridge. With this update, you can enrich your photo stream with images taken from a specific folder, tag, or album. This is useful if you want to see all the photos that were taken by your wife, or all those that were taken in a specific city, or if you want to pin an album on your favorite website with the images you might upload later. With Windows 7 (and Windows Vista), you will be able to export your image files without Photoshop or Elements installed. There is one catch though: you can't export or print a single file to an all-in-one print service. You can only export or print each file individually. But that means you'll have to take the effort of choosing the files you want to use at the server, duplicating the images, and attaching each one to its own email. Mac users can now also export their files directly to the ones without Photoshop or Elements. Users of the iLife apps are already able to export to other applications. The next thing that needs to happen is that Apple will have to add these exporting possibilities to the Photos app.